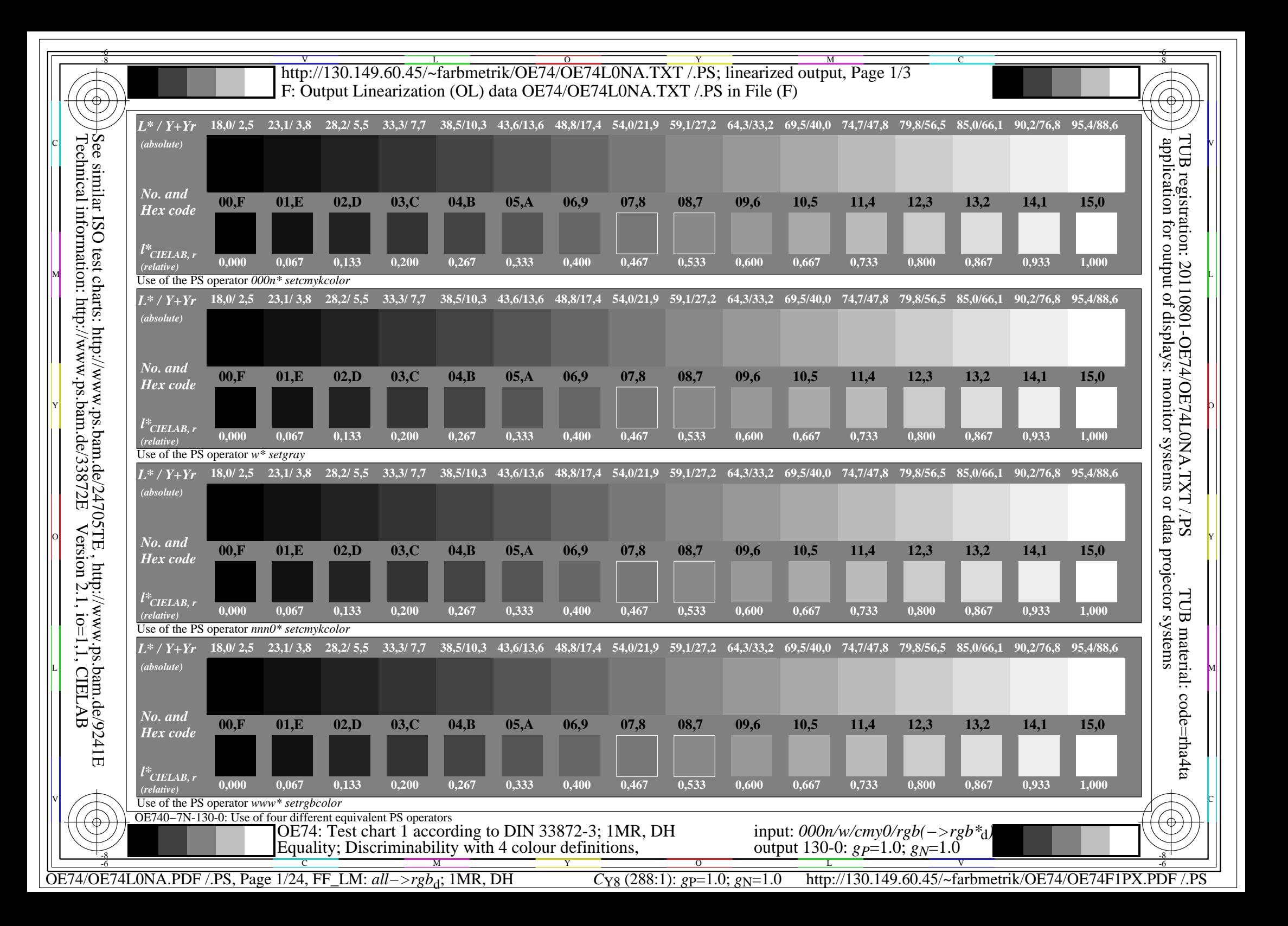

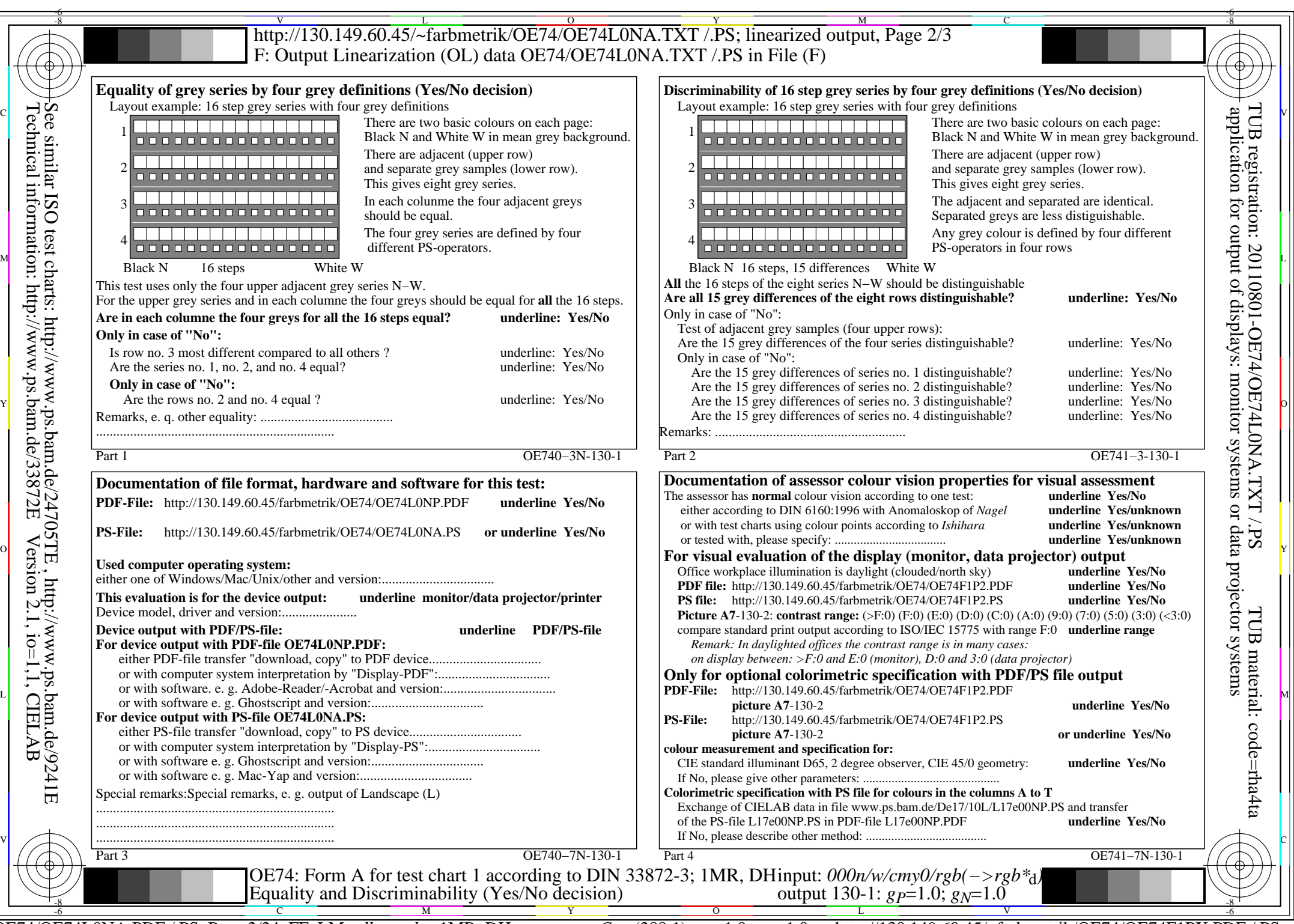

OE74/OE74L0NA.PDF /.PS, Page 2/24, FF\_LM: *all−>rgb*d; 1MR, DH *C*Y8 (288:1): *g*P=1.0; *g*N=1.0 http://130.149.60.45/~farbmetrik/OE74/OE74F1PX.PDF /.PS

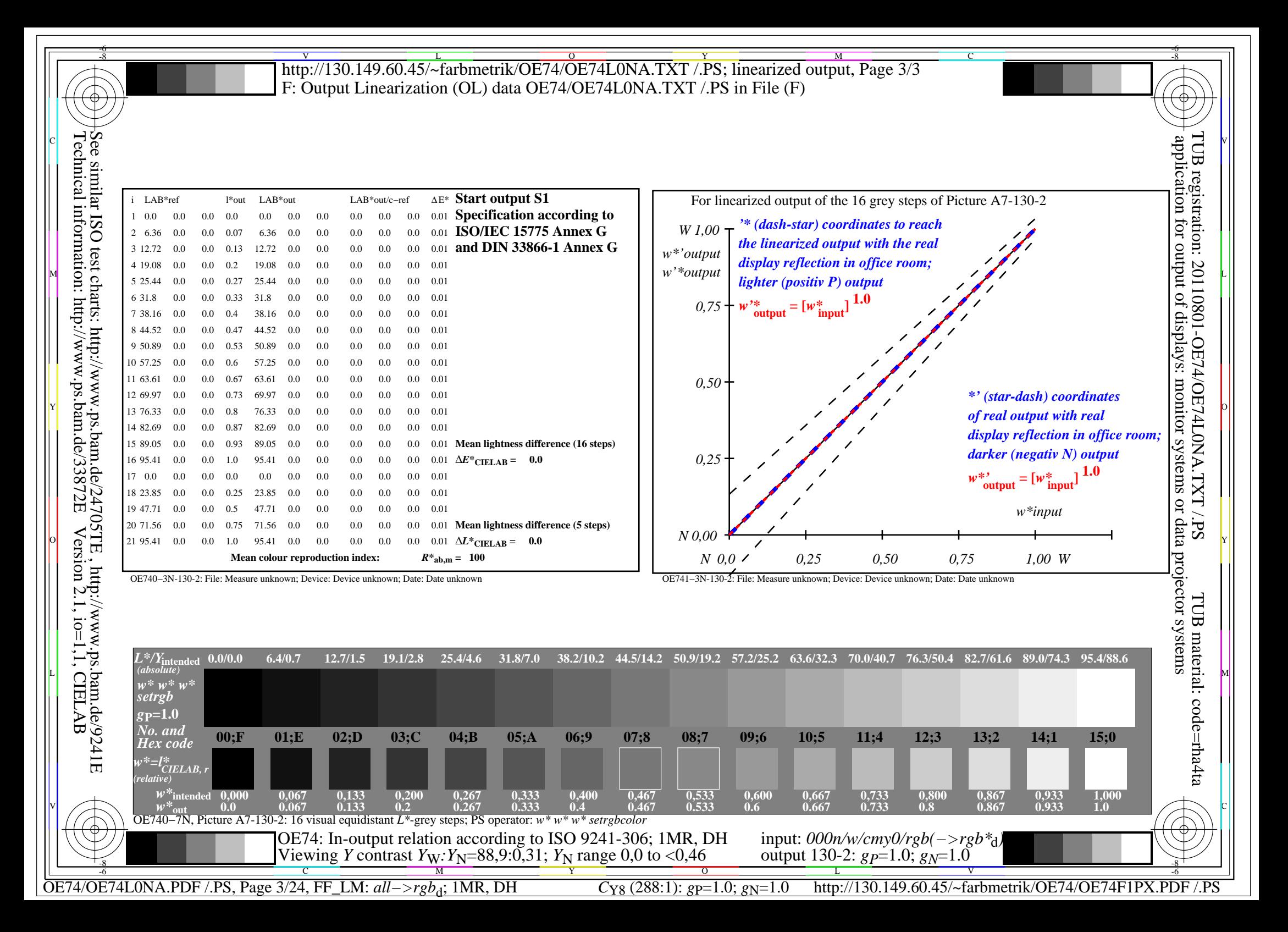

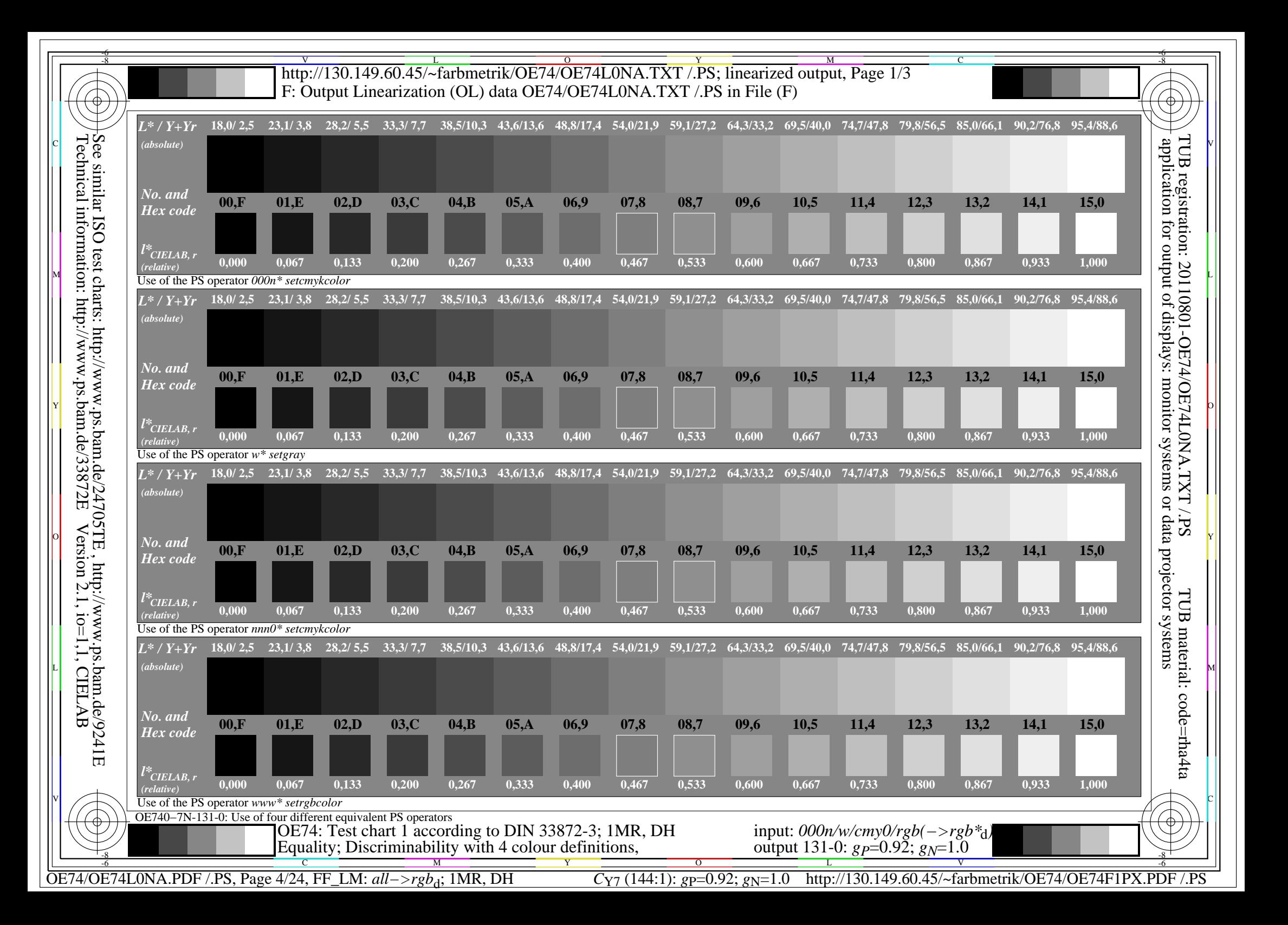

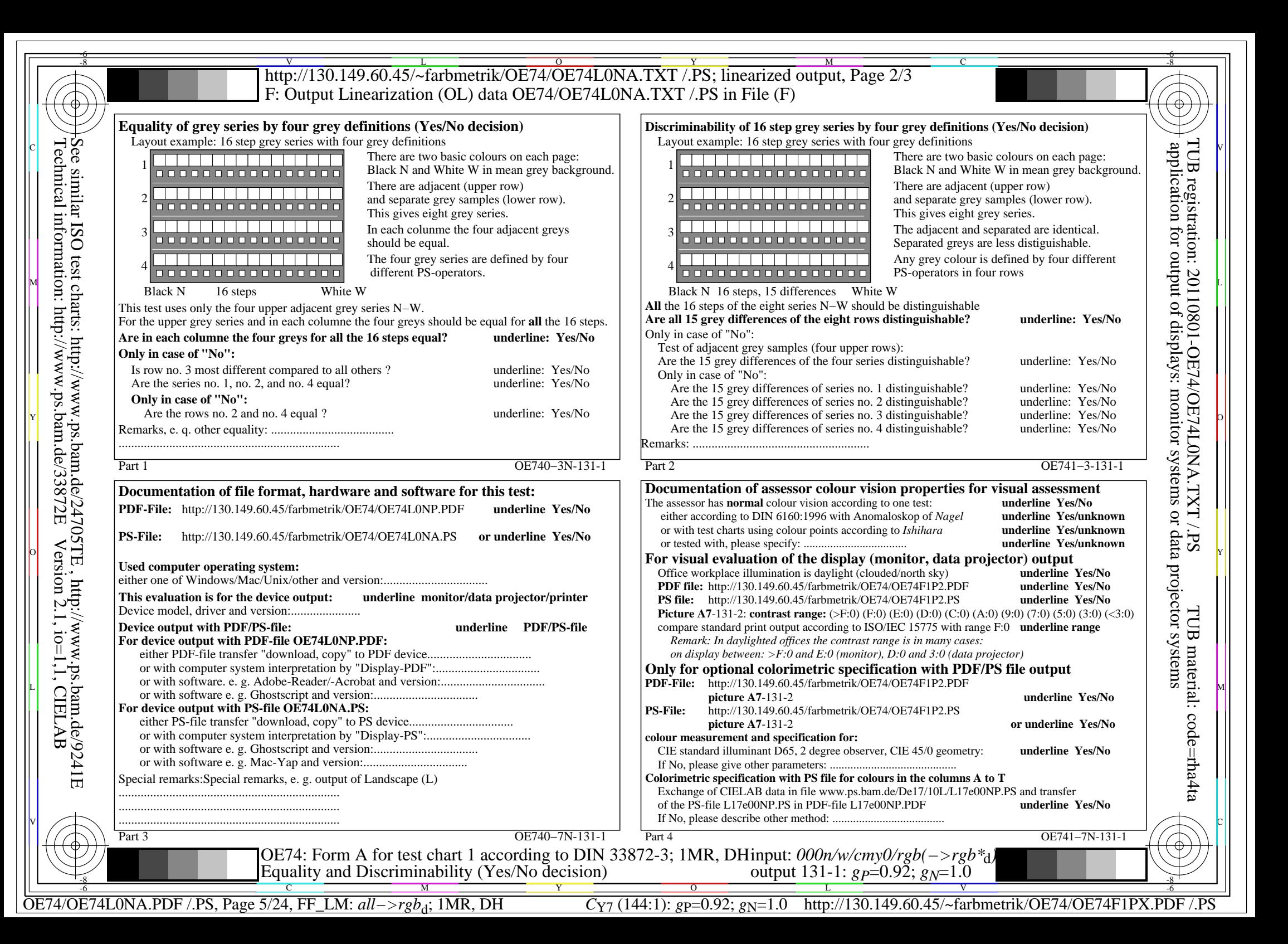

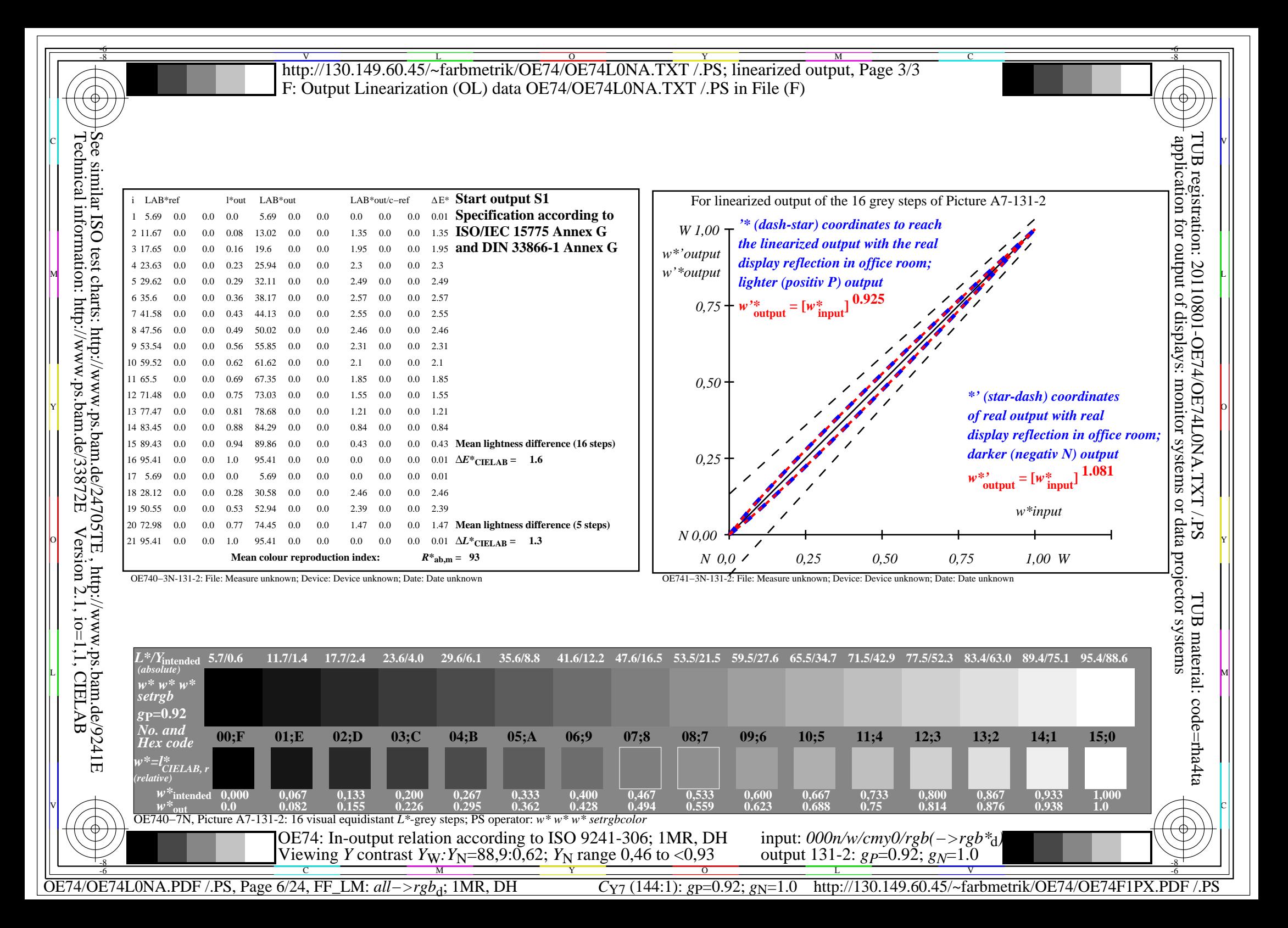

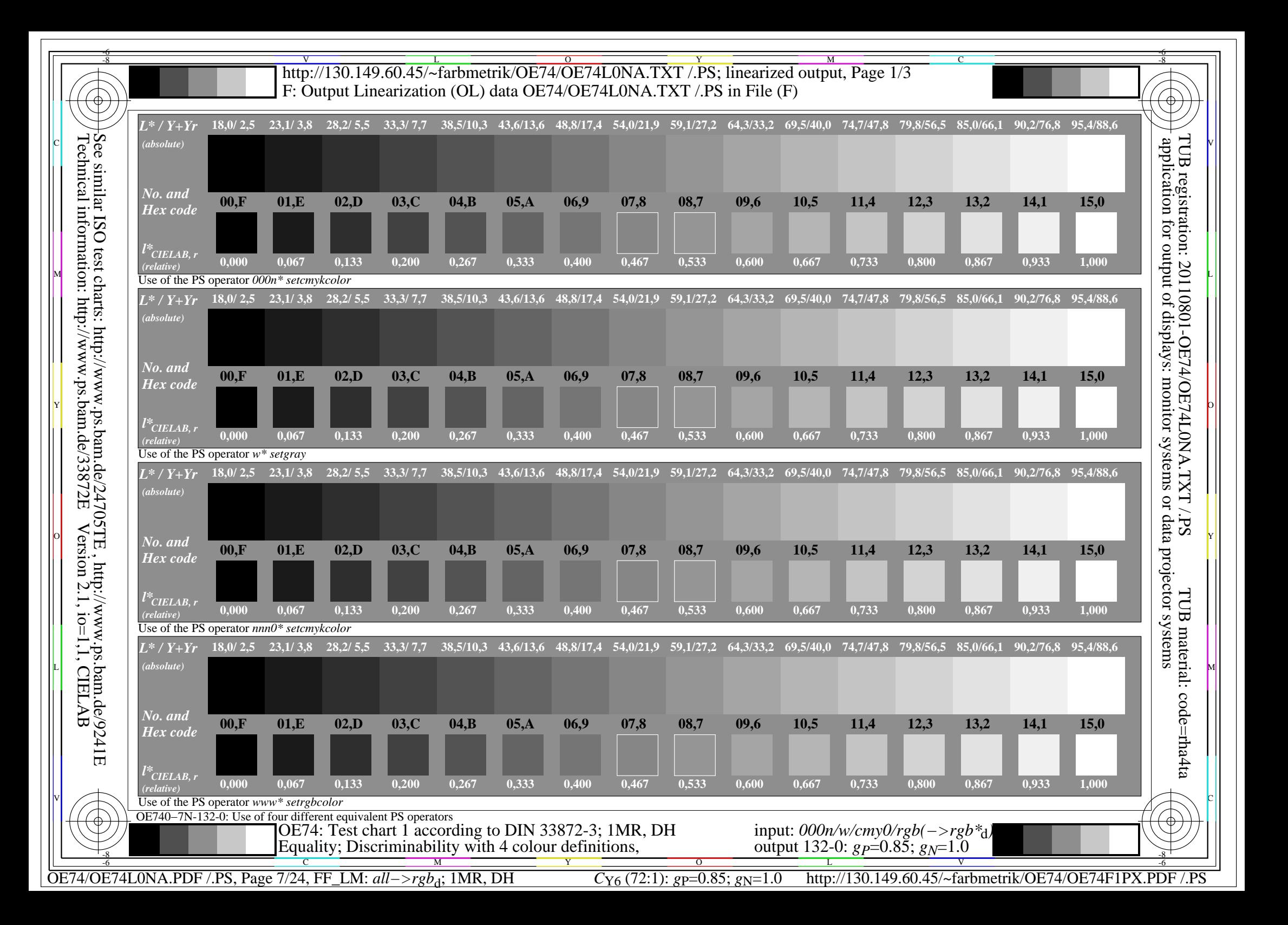

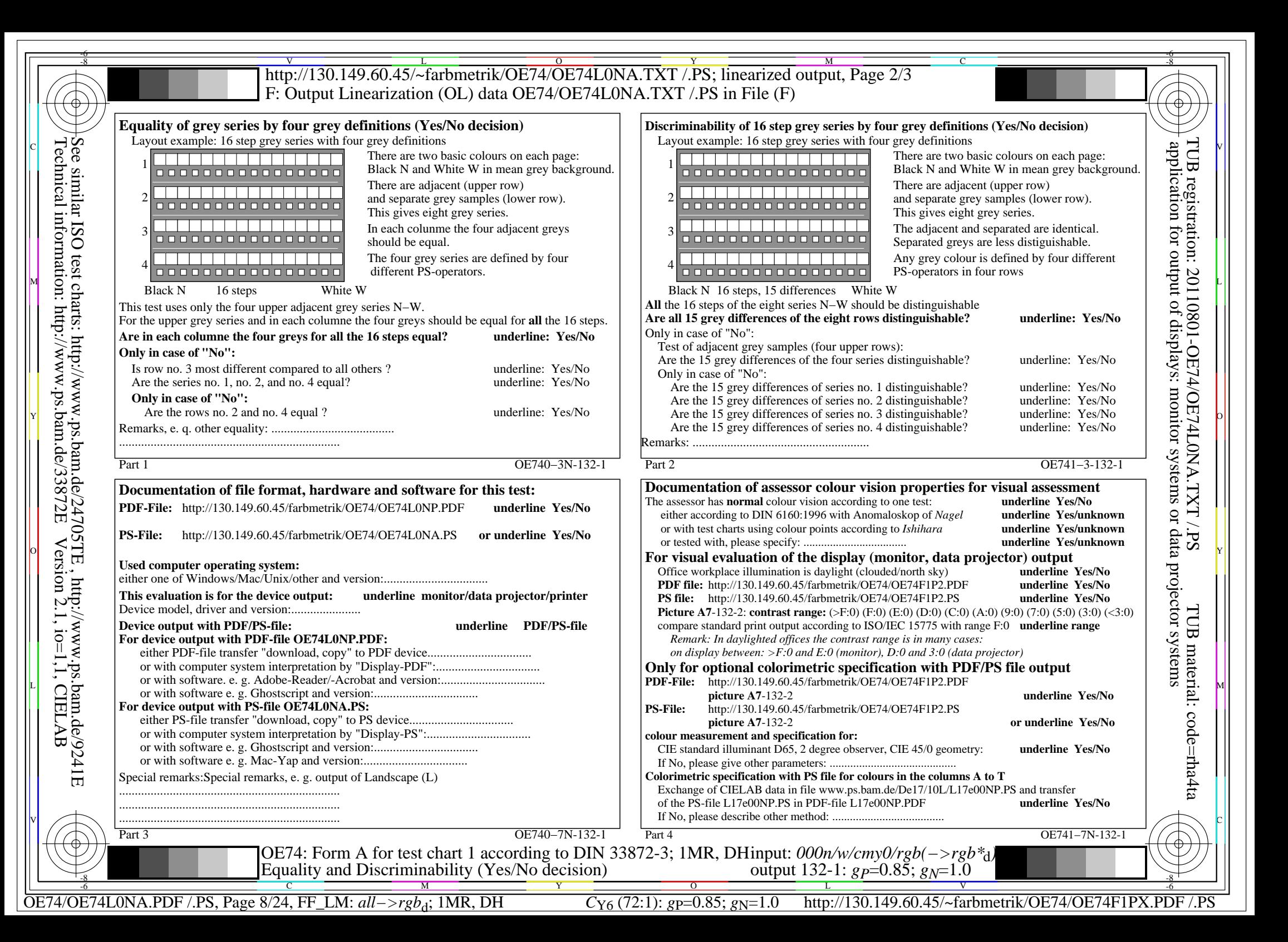

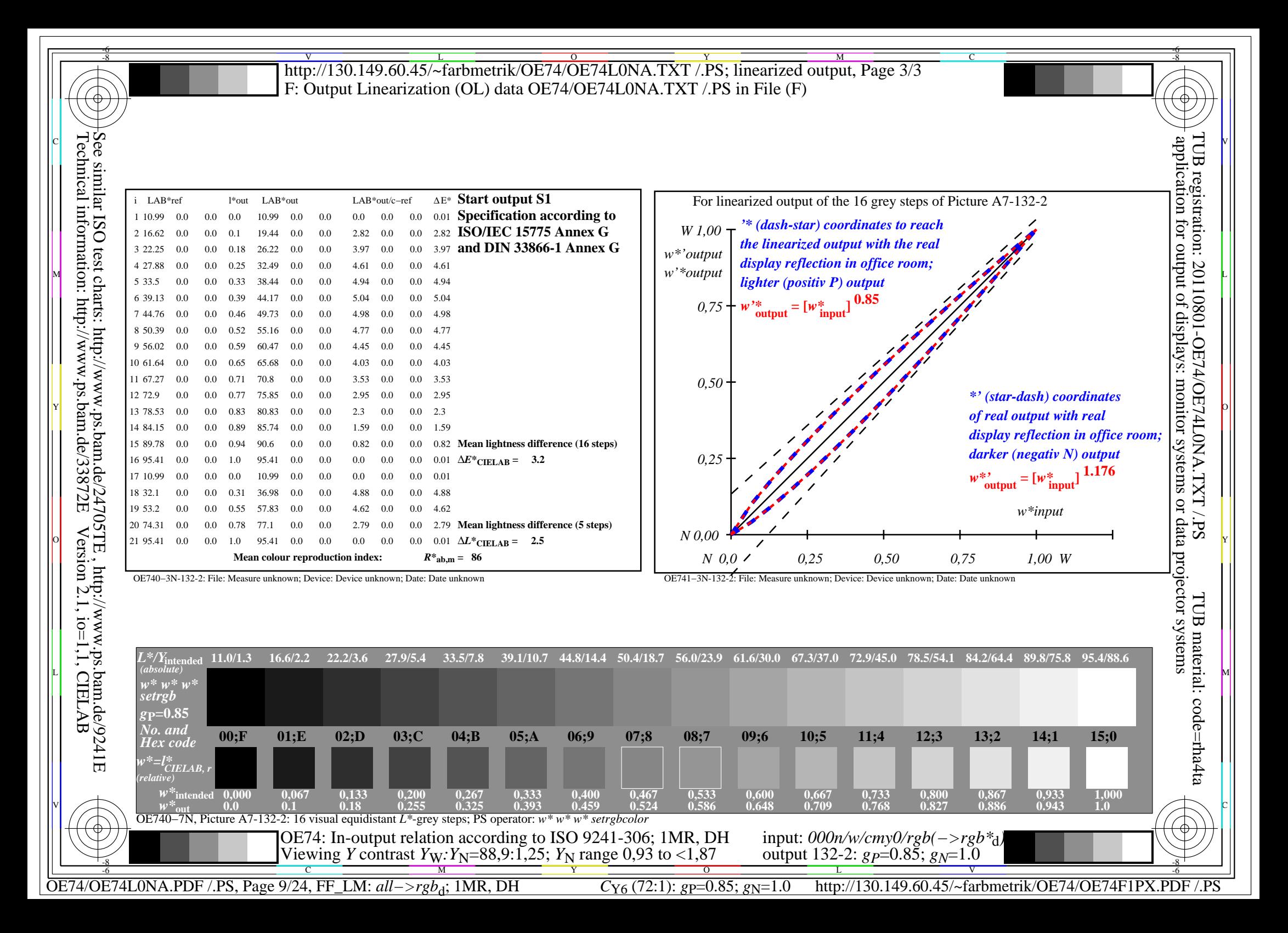

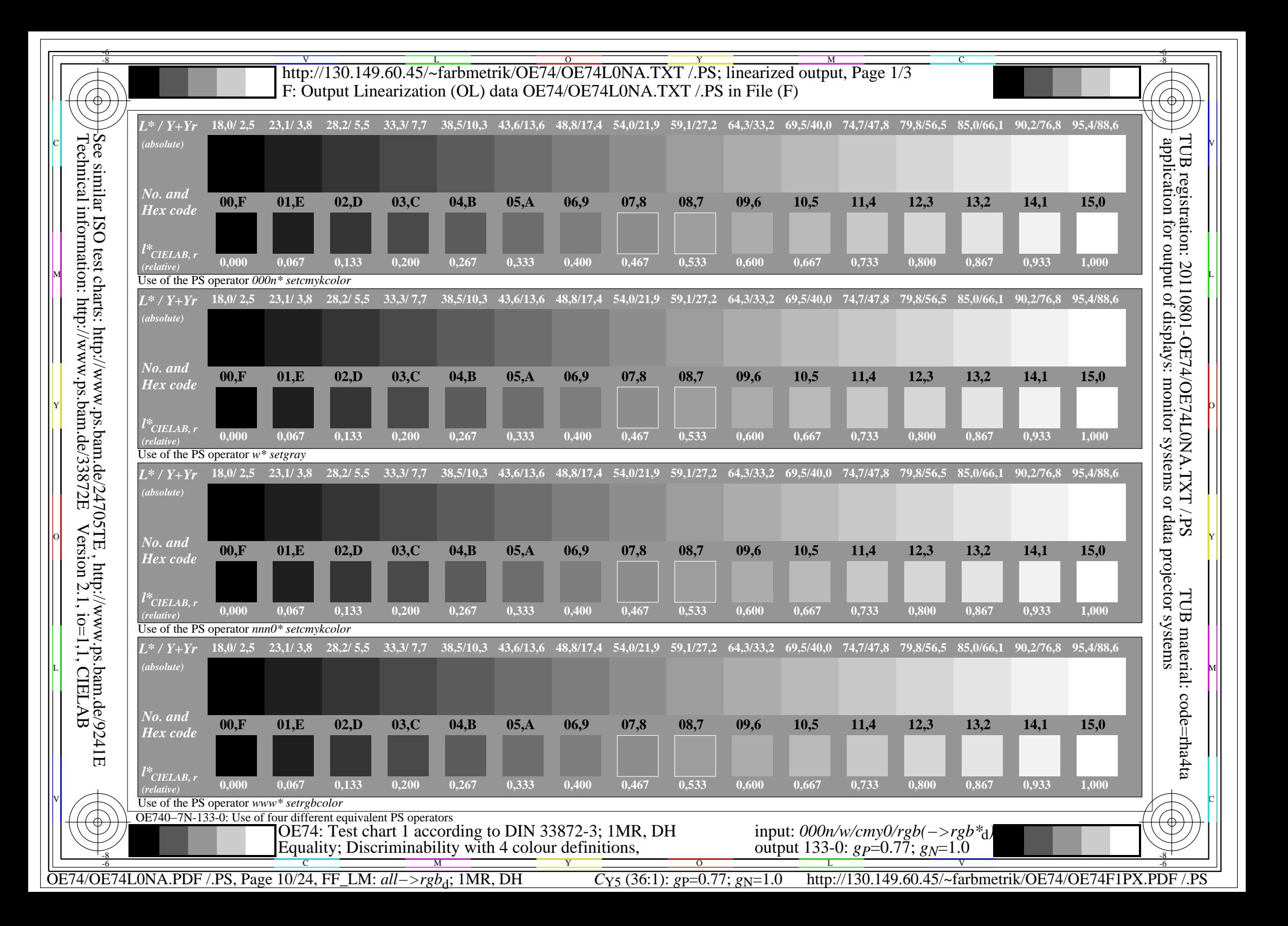

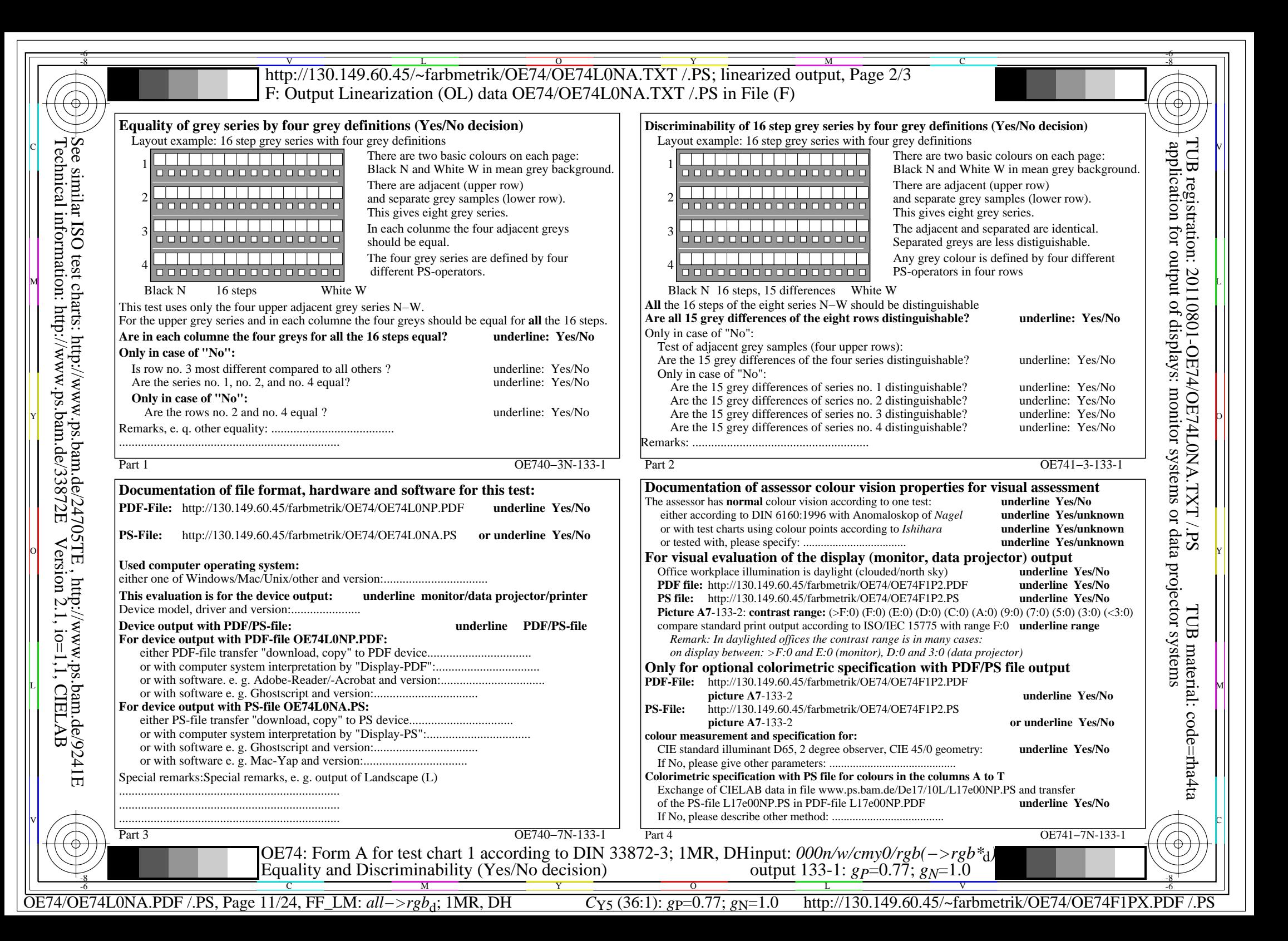

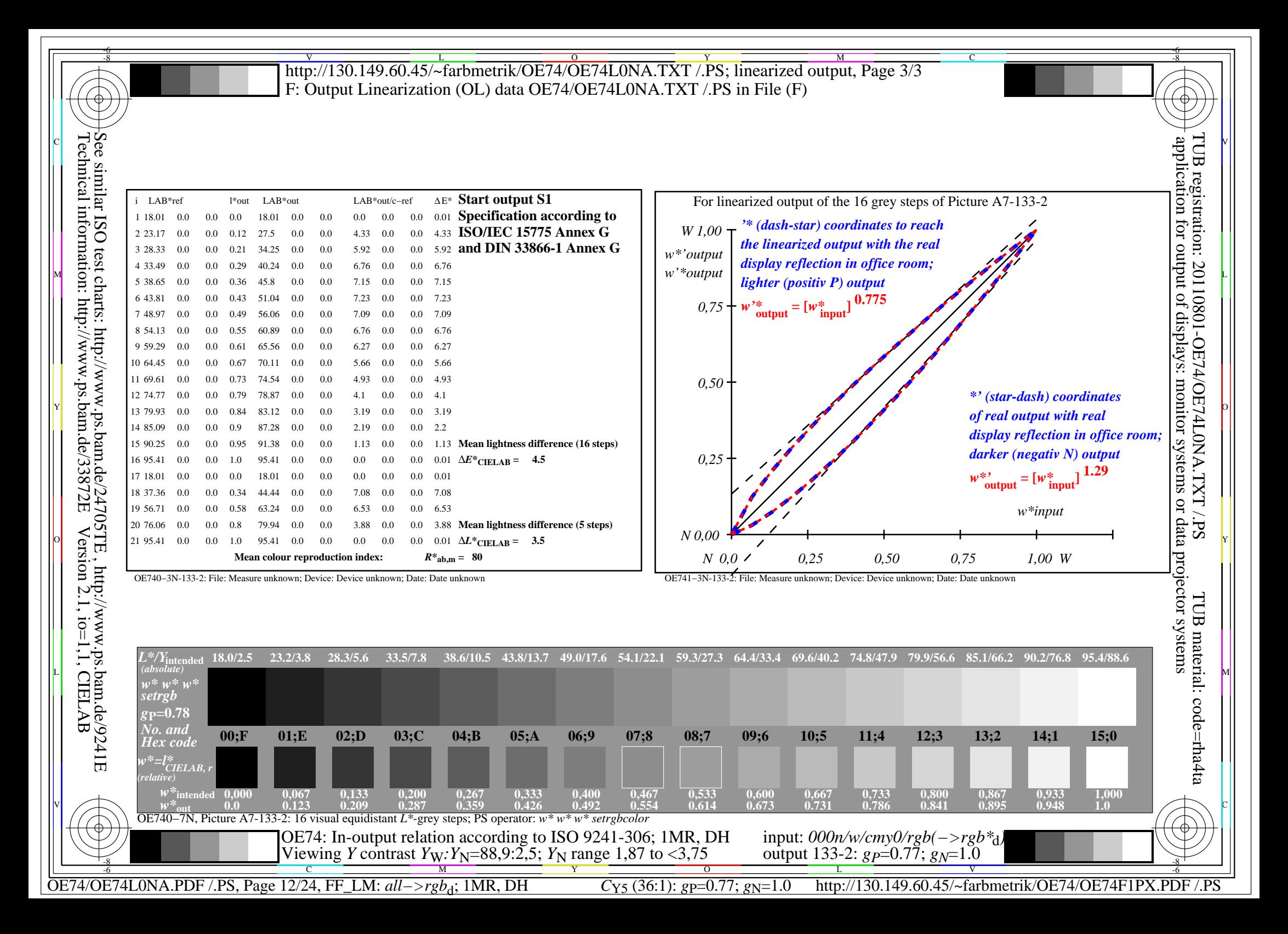

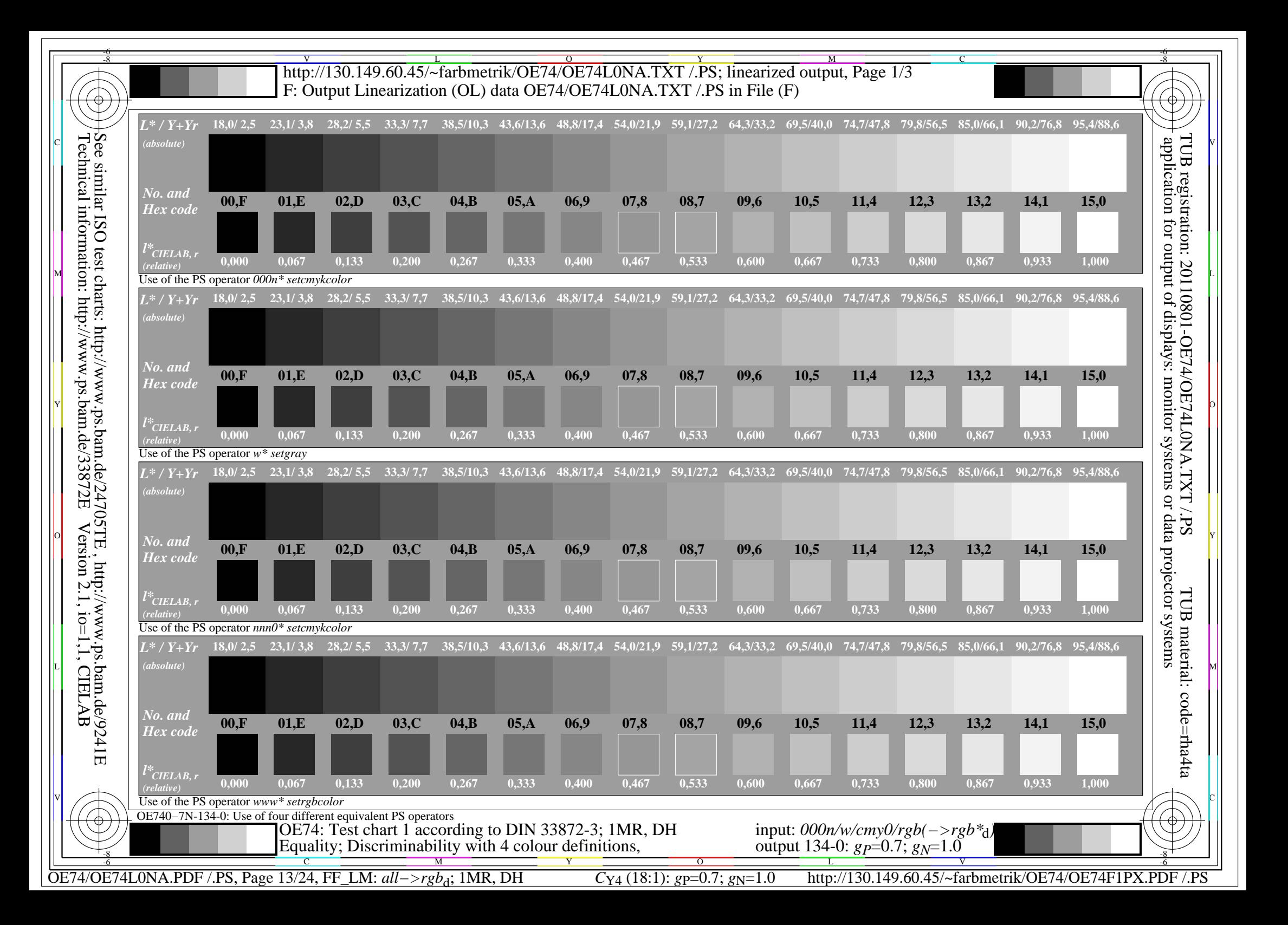

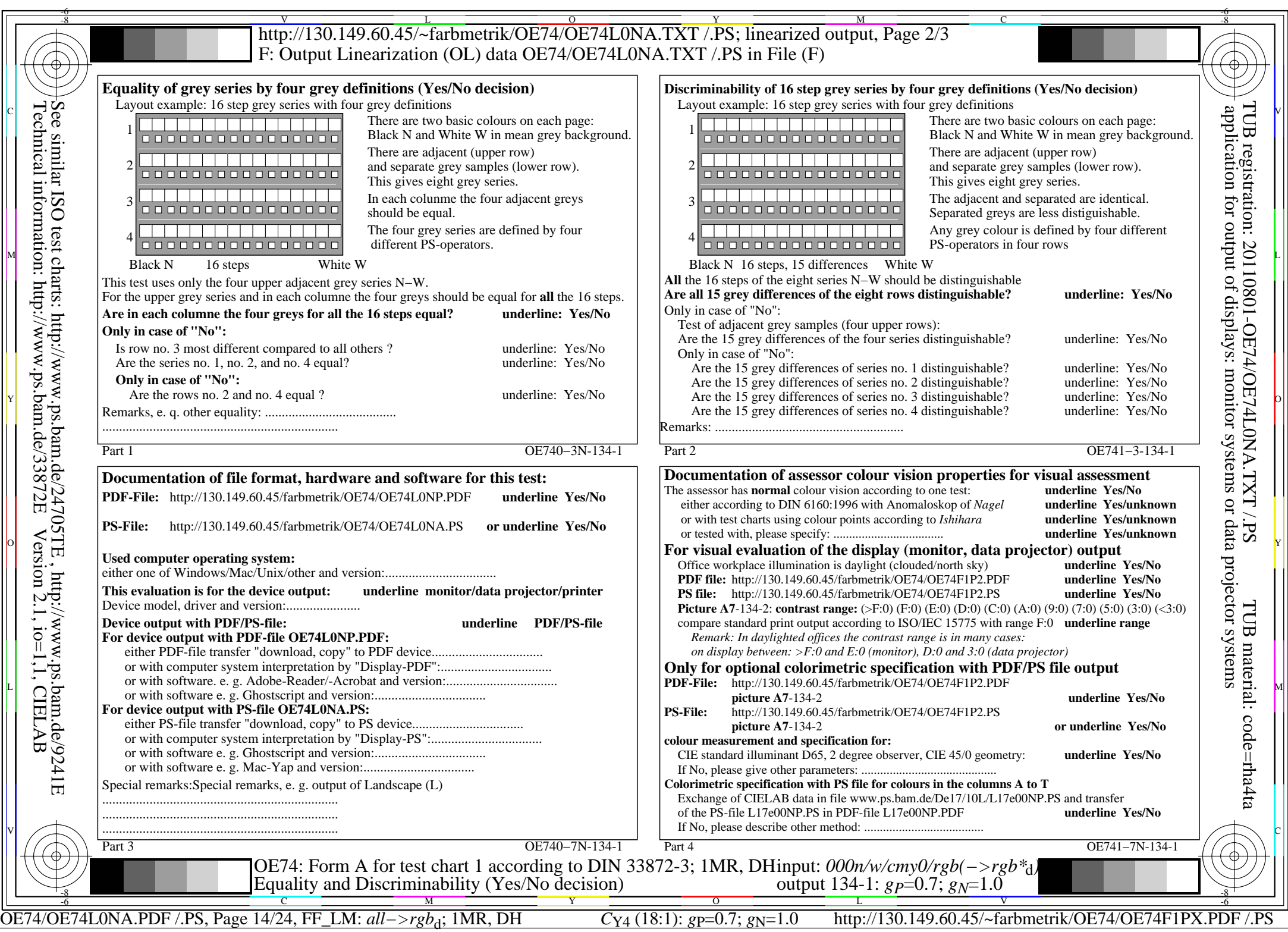

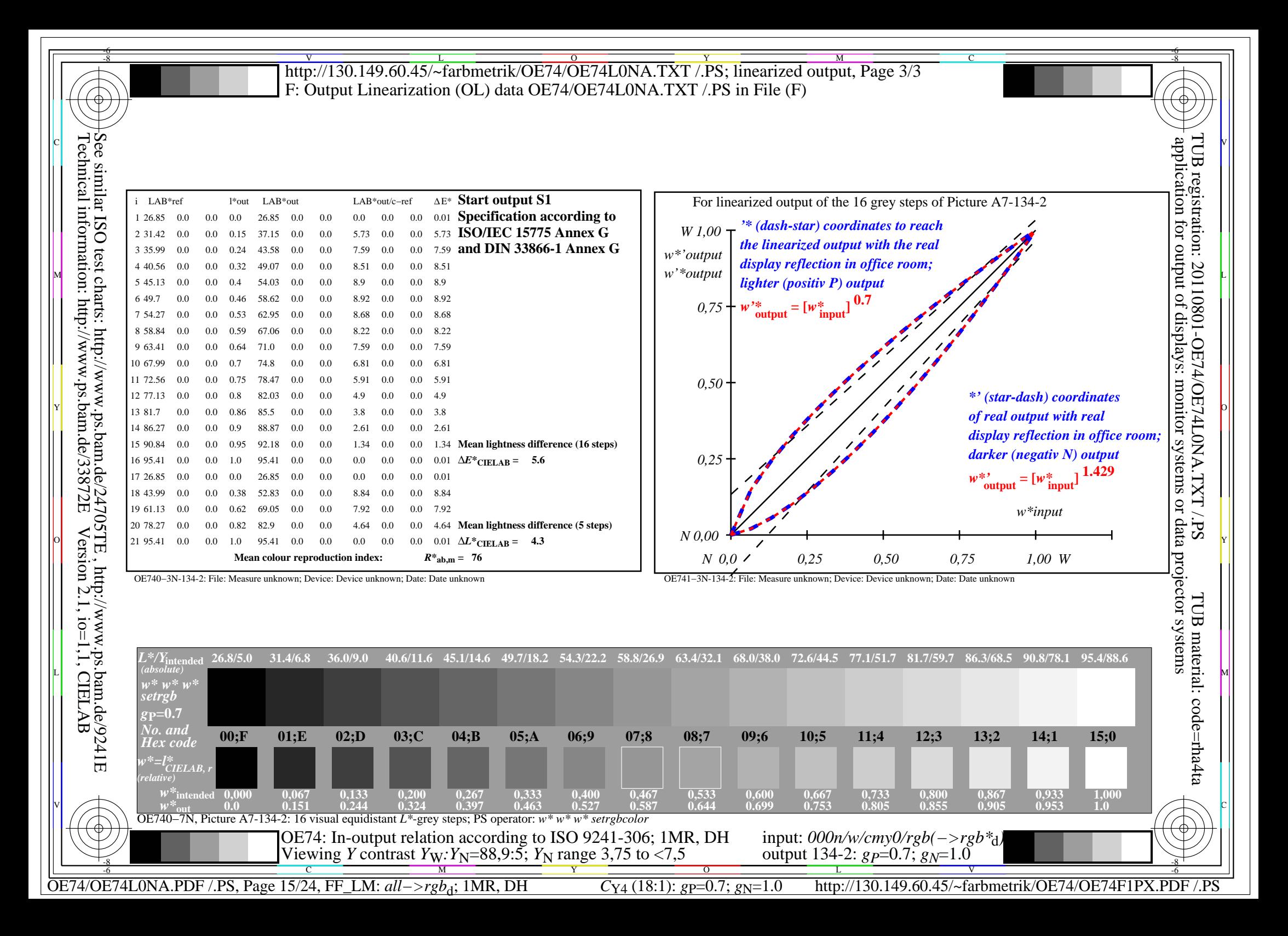

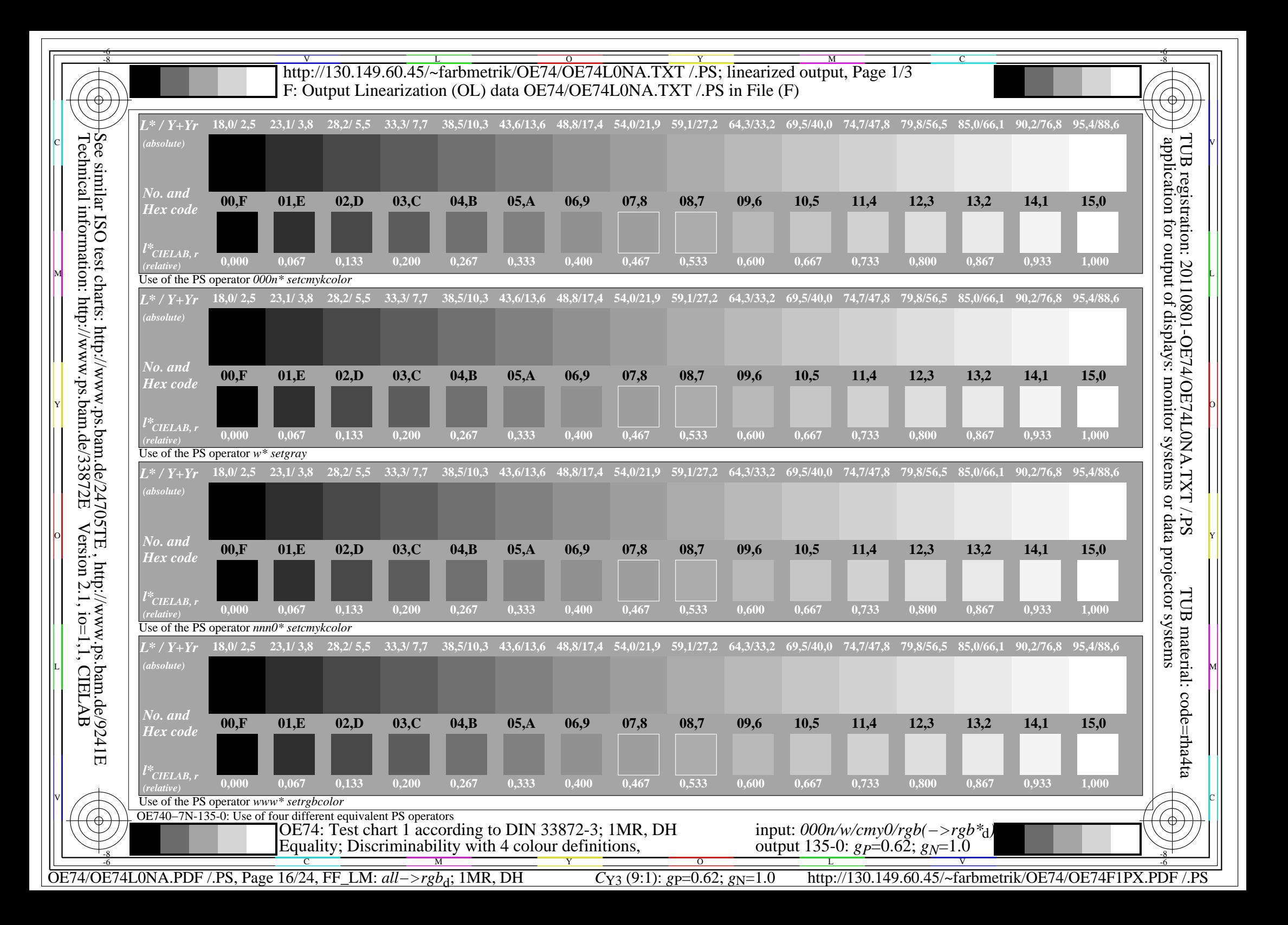

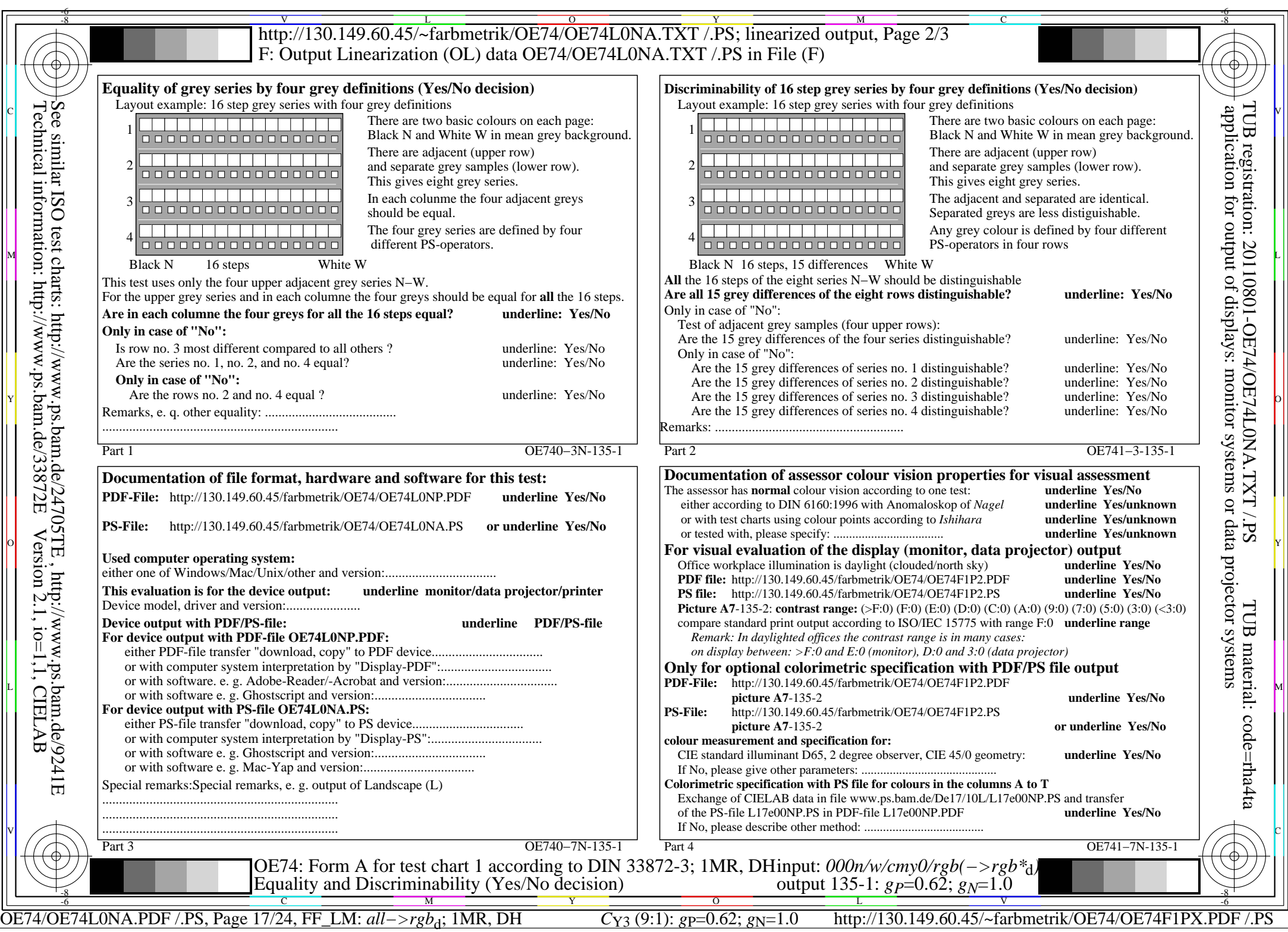

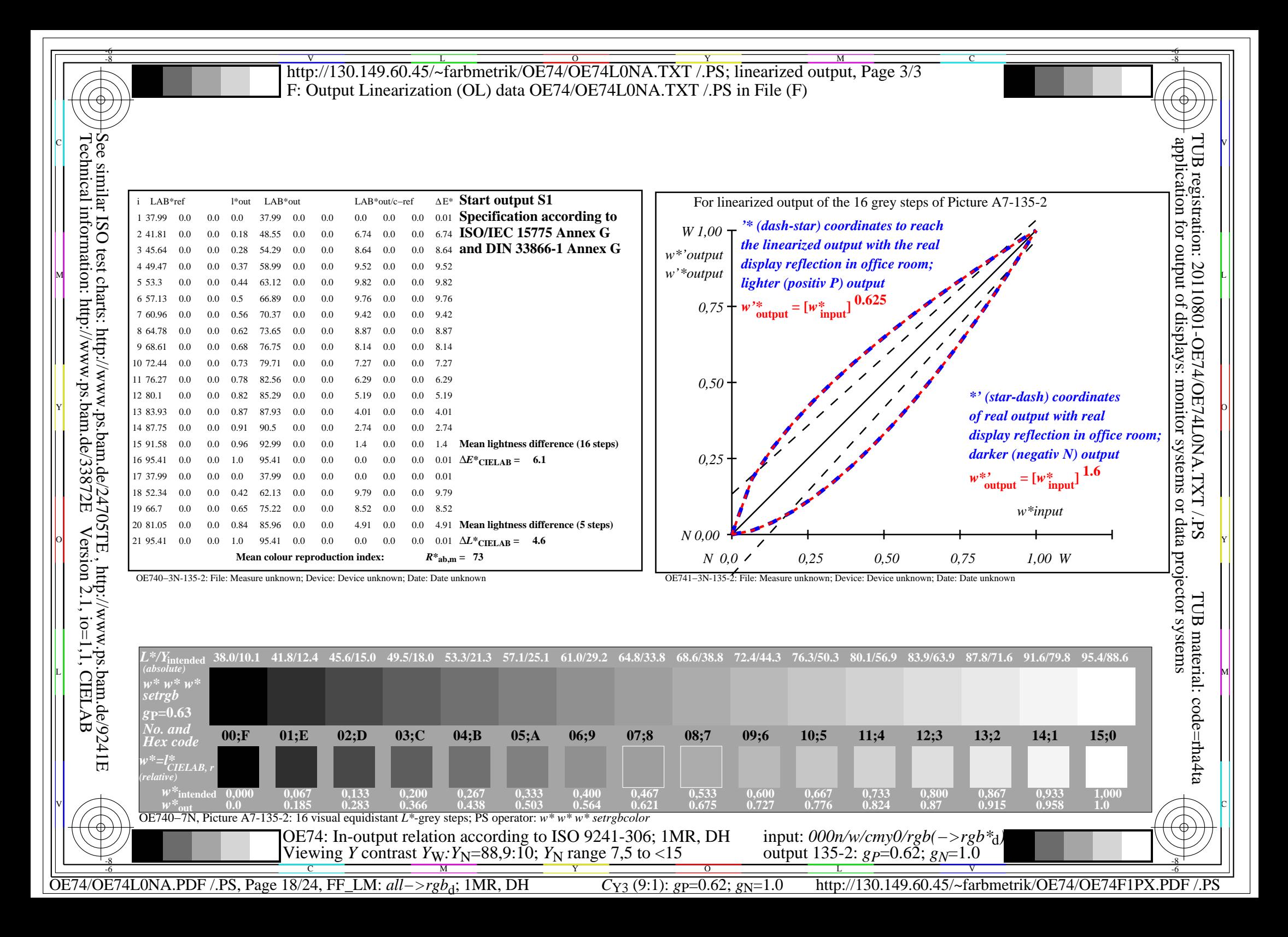

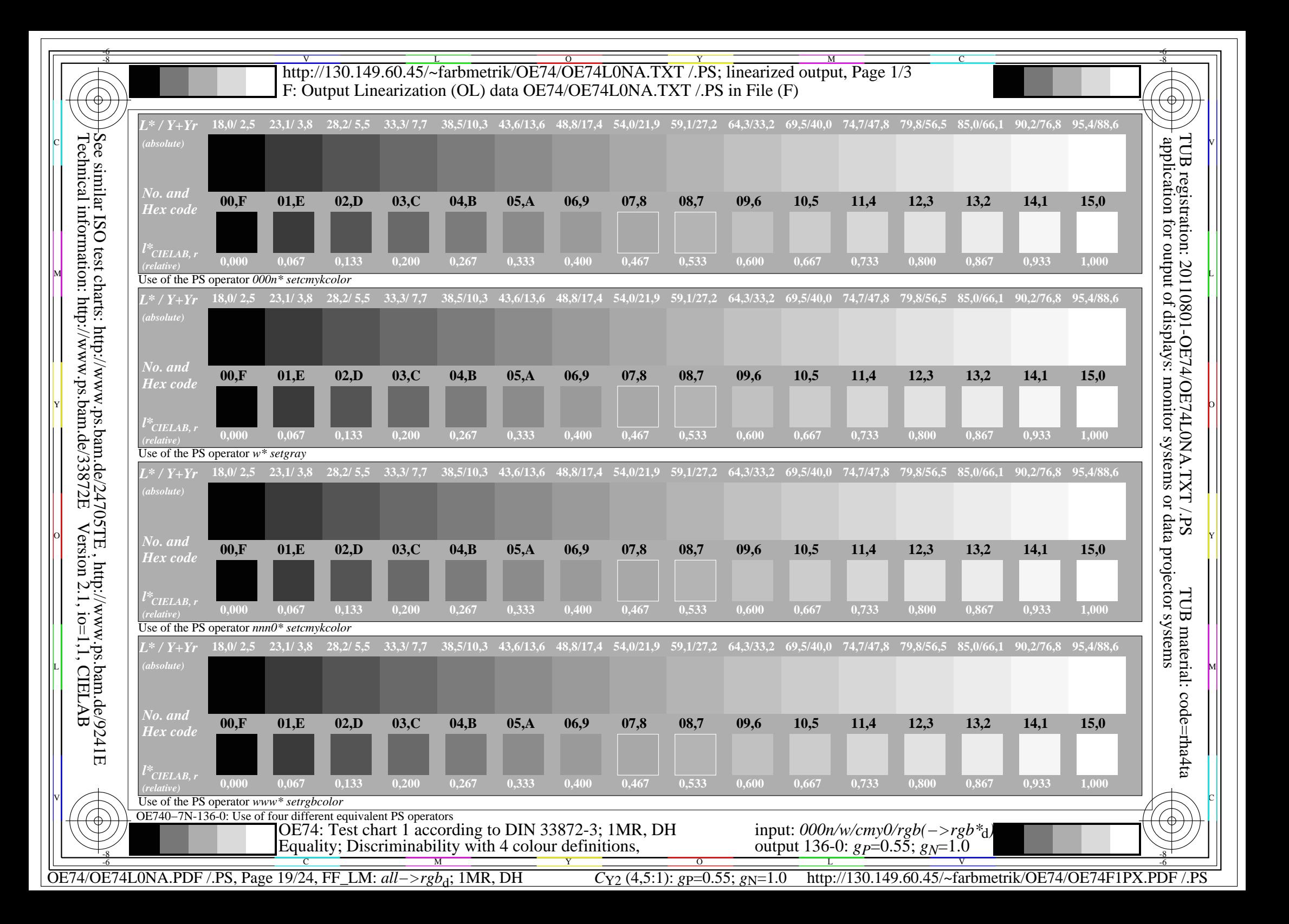

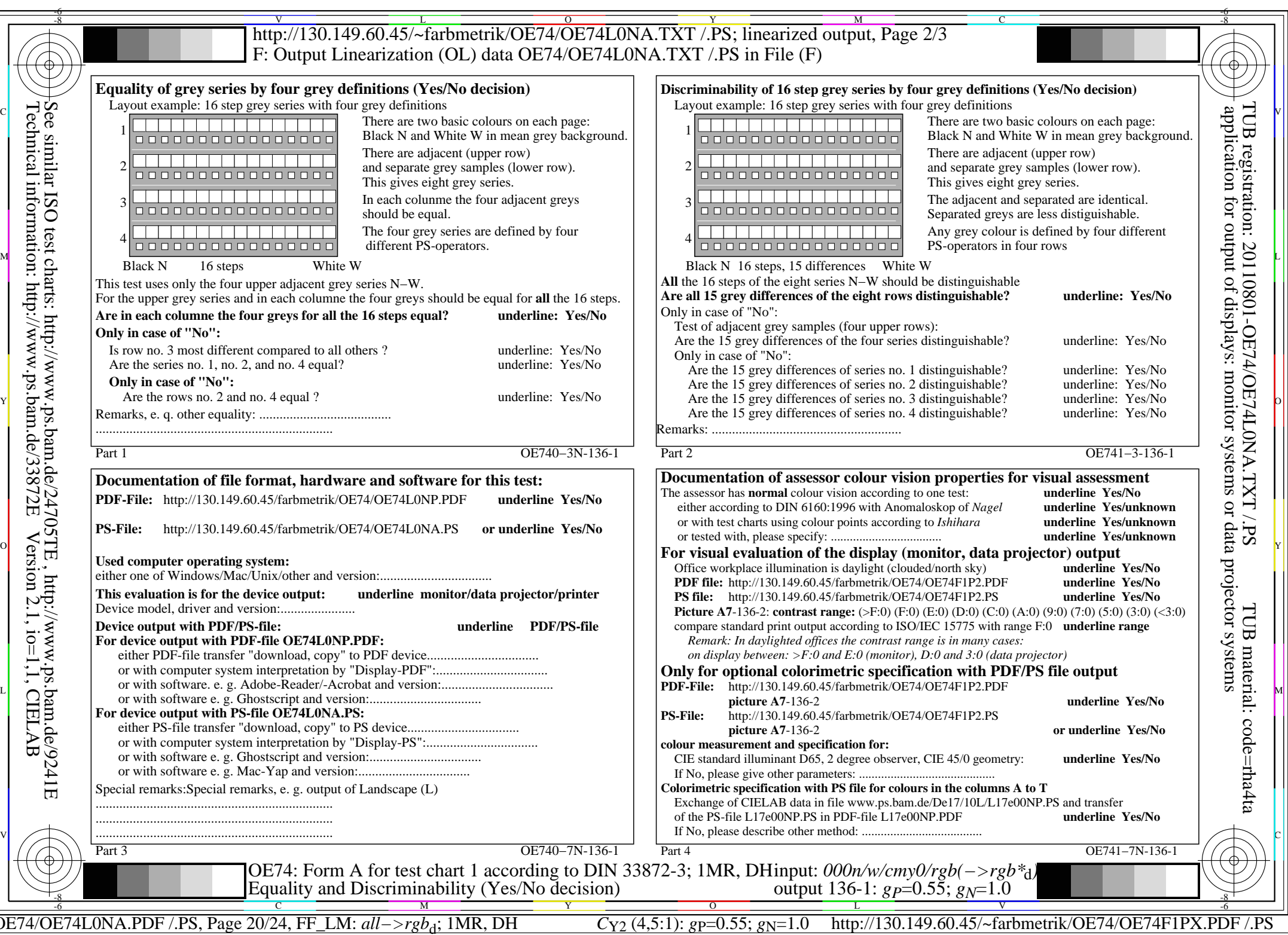

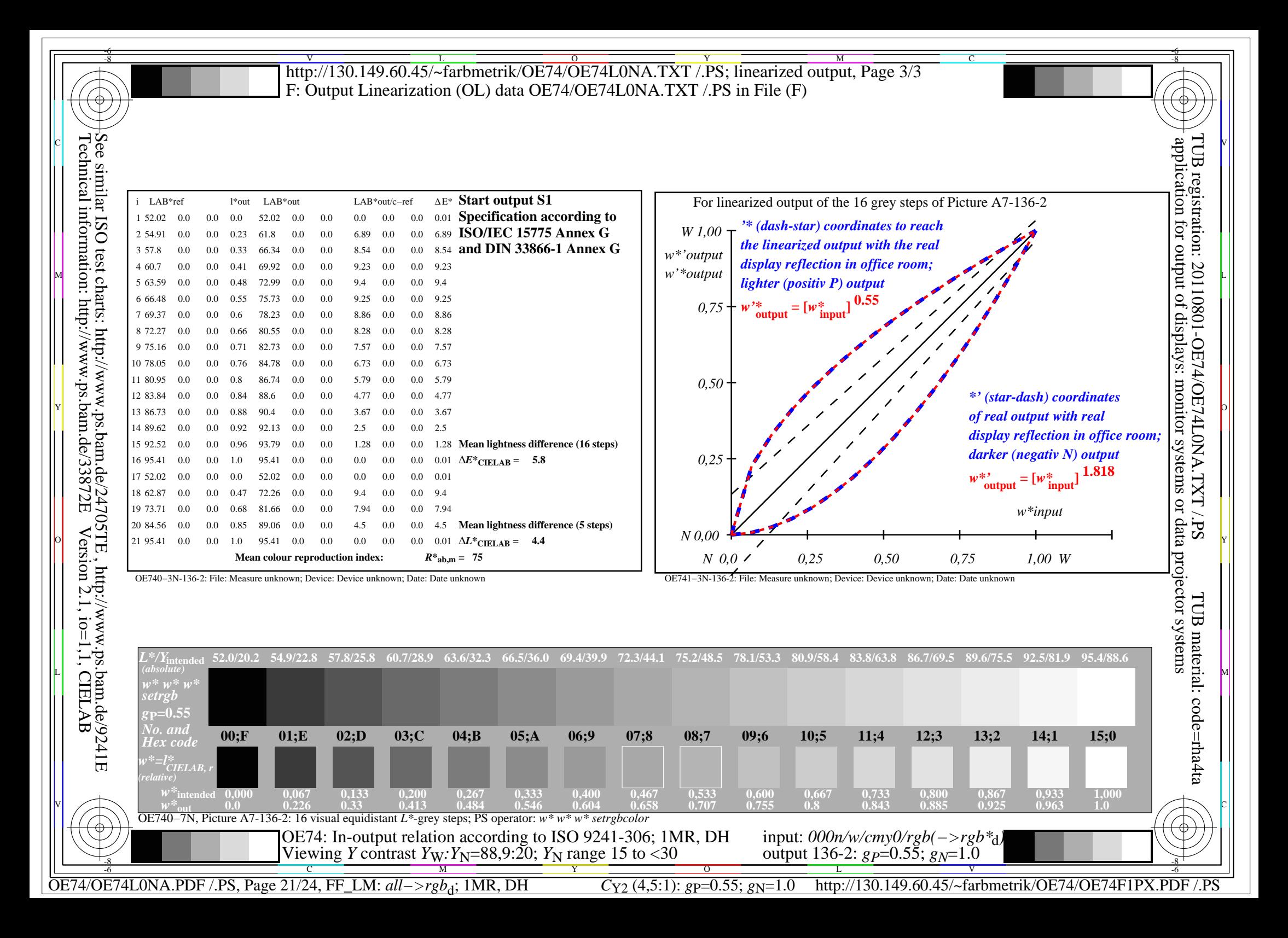

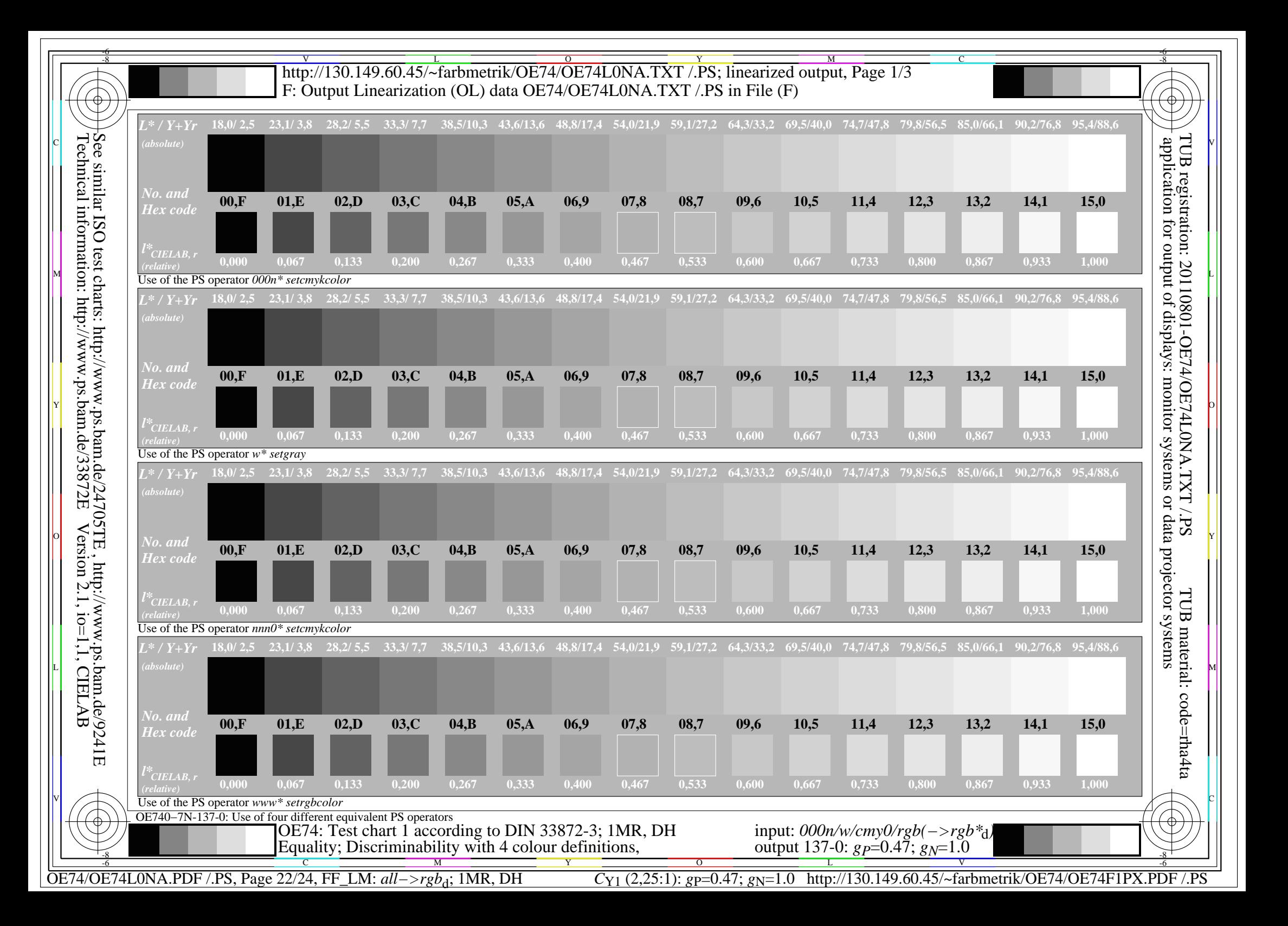

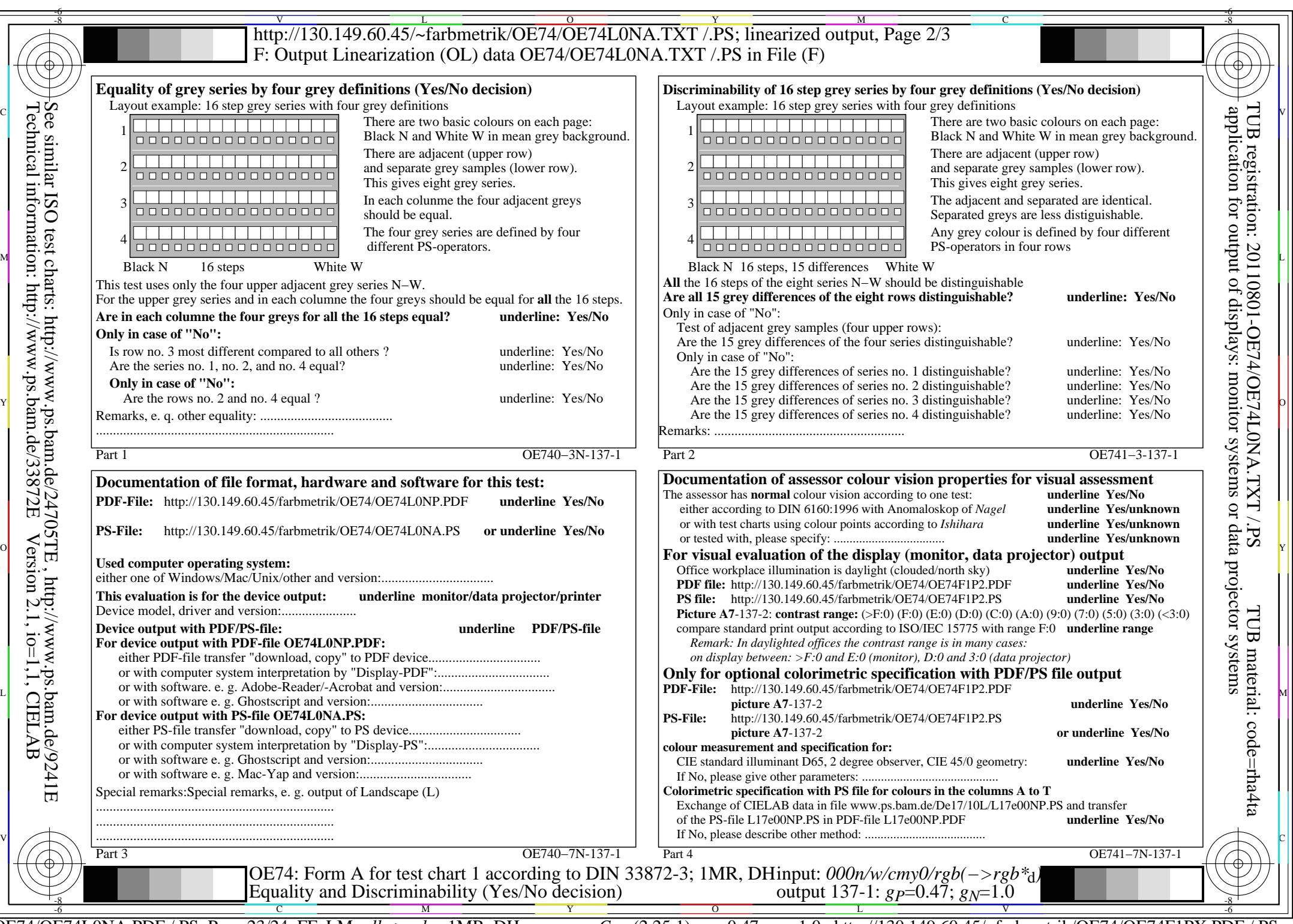

C<sub>Y1</sub> (2,25:1): *g*P=0.47; *g*<sub>N</sub>=1.0 http://130.149.60.45/~farbmetrik/OE74/OE74F1PX.PDF /.PS

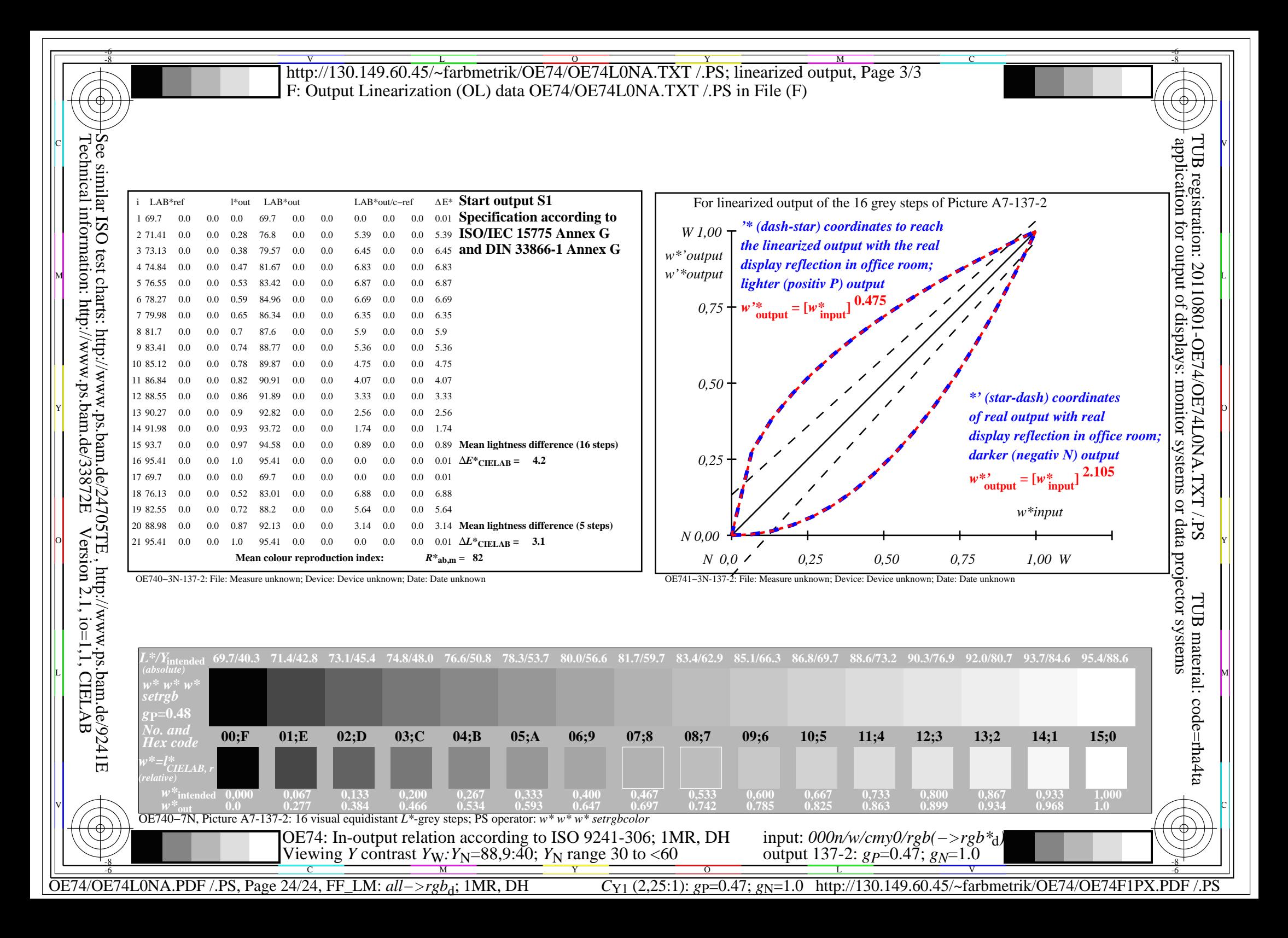